$,$  tushu007.com

## $<<$ Access

 $<<$  Access  $>$ 

- 13 ISBN 9787302120421
- 10 ISBN 7302120420

出版时间:2005-11

页数:324

PDF

更多资源请访问:http://www.tushu007.com

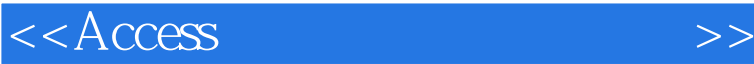

Access 2003

Access 2003

Access 2003

 $,$  tushu007.com

 $\triangle$  ccess 2003

 $VBA$ 

 $\Lambda$ ccess http://www.tupwk.com.cn/downpage/index.asp

 $<<$  Access

 $>>$ 

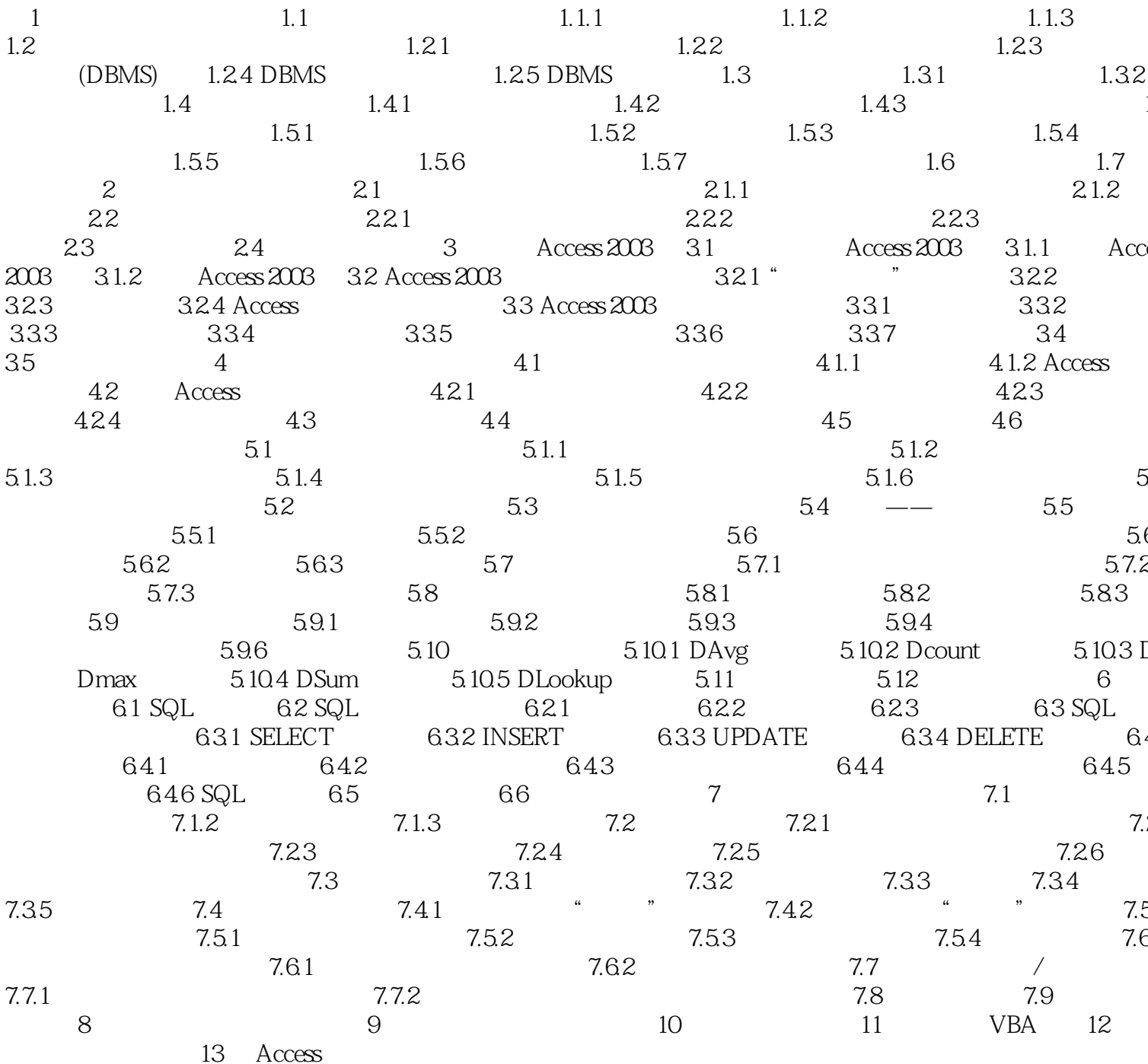

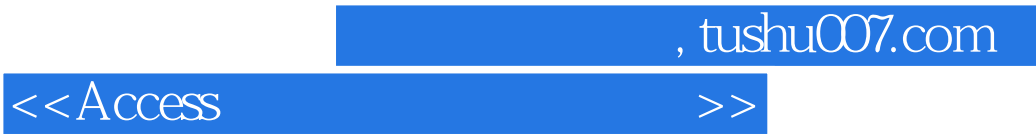

本站所提供下载的PDF图书仅提供预览和简介,请支持正版图书。

更多资源请访问:http://www.tushu007.com